## **BROKER NEWS**

## June 7, 2022

Mark your calendar. We're switching to RevSpring (RS), a new payment processing vendor, on June 15, 2022.

Existing individual plan members and employer groups must take action to continue automatic payments! Their current auto pay plan will not transfer to the new system.

- Group Services will provide a list of your affected Individual plan members by June 15<sup>th</sup>, 2022.
- Individual members and employer groups will not be able to make a payment while we transition to RS the evening of **June 15, 2022.**
- On or after June 16, 2022, they may sign in to the <u>online member center</u> or <u>online</u> <u>employer center</u> to set up auto pay with RS. They can make a one-time payment or pay their premium automatically each month by credit card, debit card, or from their checking or savings account.
- If they set up auto pay with RS, their first payment will start on or after July 1, 2022. We encourage them to set it up as soon as possible to avoid disruption with their payment schedule.
- Auto pay or post-dated payments already scheduled between June 16 and June 30, 2022, will process with the previous vendor (Speedpay). To cancel a scheduled payment, they can sign in to the <u>online member center</u> or <u>online employer center</u> before June 15, 2022, or call us toll-free at **1-800-274-1573** at least one business day prior to the scheduled payment date.
- **New enhancement!** The new vendor (RS) lets new individual plan members make their initial premium payment and set up auto pay at the time of enrollment.
- Notifications of this change have been sent to individual members and employer groups. A second notice will be sent beginning June 16, 2022.

If you have any questions, please contact your assigned sales representative.

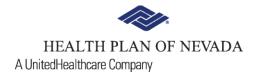

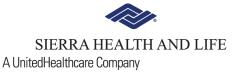